## The **MA**terials **S**imulation **T**oolkit for Defect and Diffusion Calculations

Tam Mayeshiba, Henry Wu, Zhewen Song, Ben Afflerbach, Professor Dane Morgan

University of Wisconsin-Madison

NIST/CHiMaD Data Workshop, Evanston, IL May 2, 2016

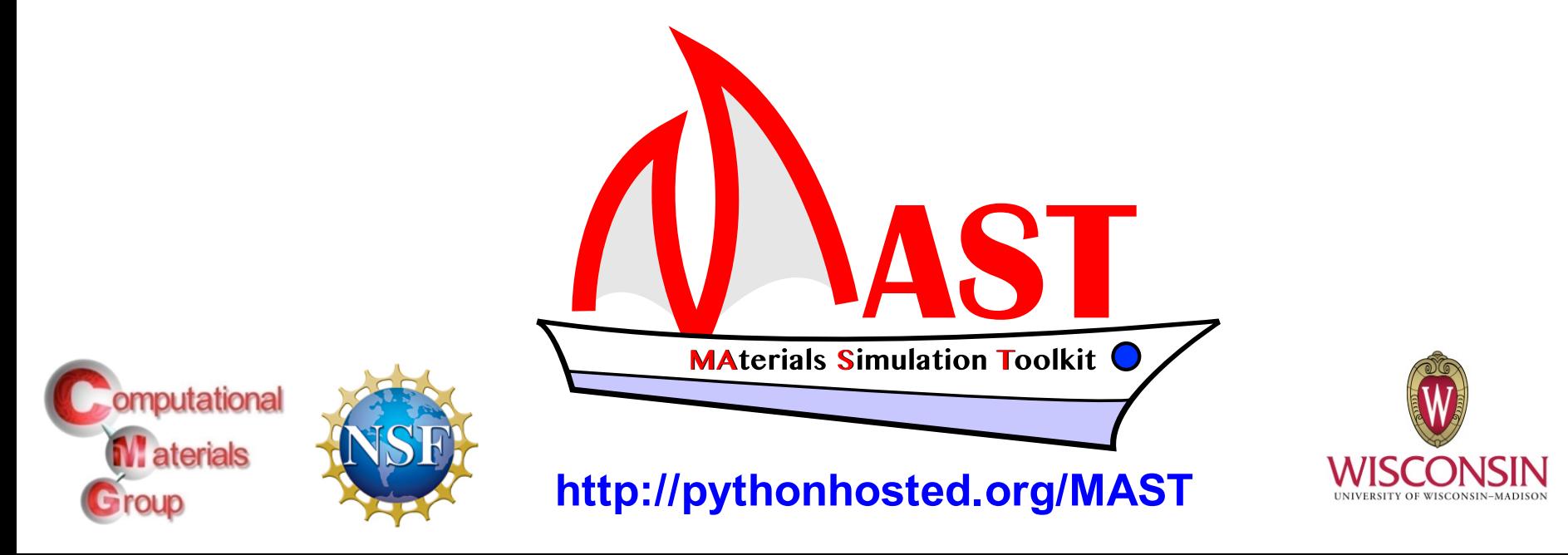

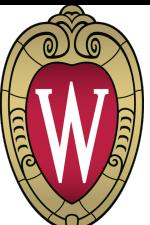

**Aterials Simulation Toolki** 

### MAST's role in the Materials Genome Initiative

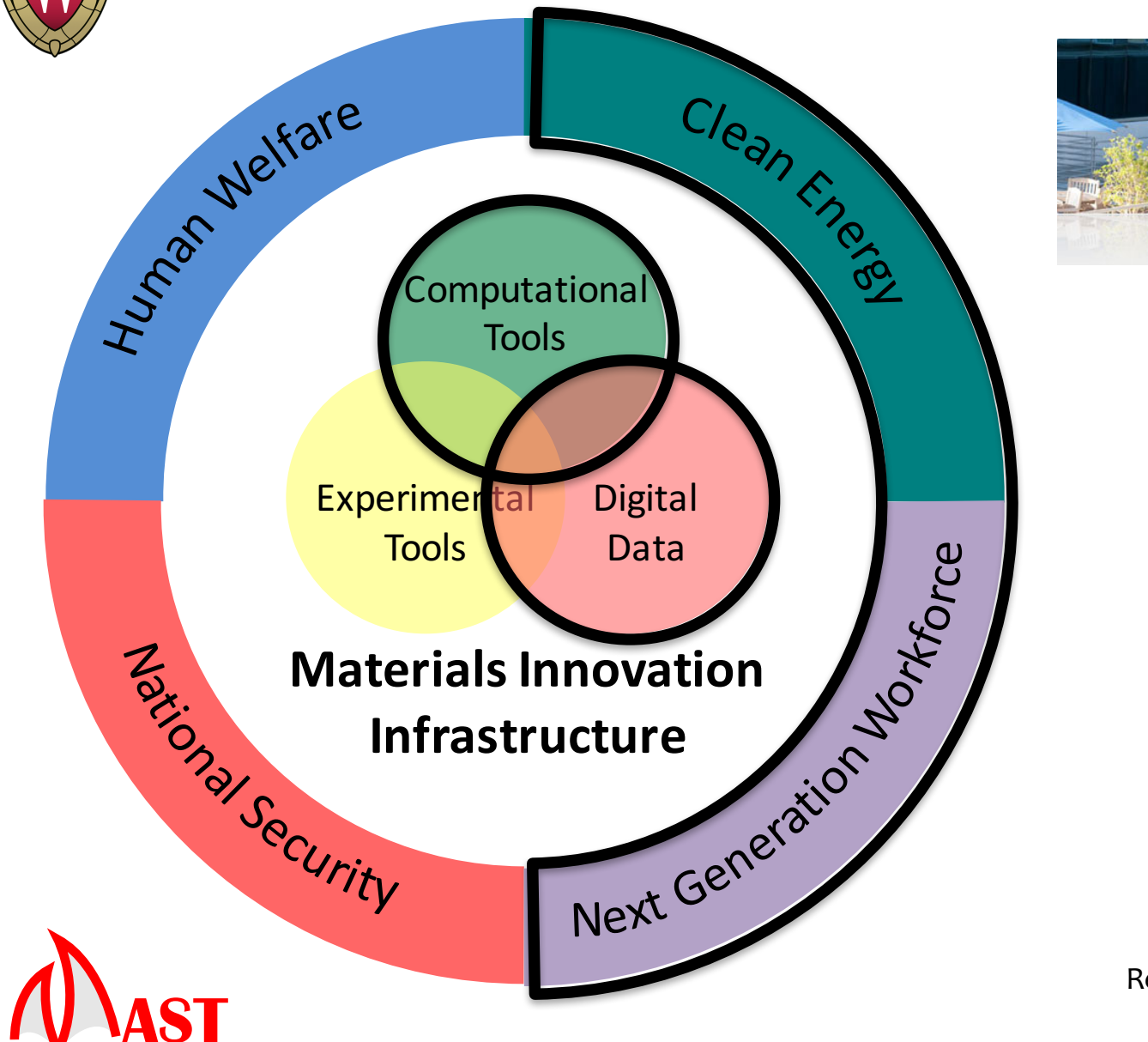

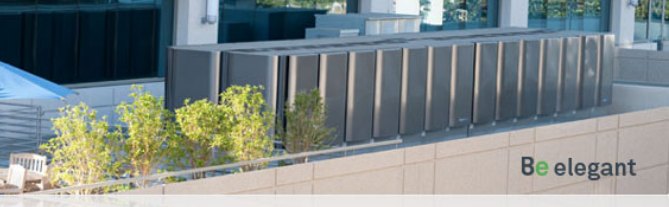

Solid oxide fuel cell server, bloomenergy.com

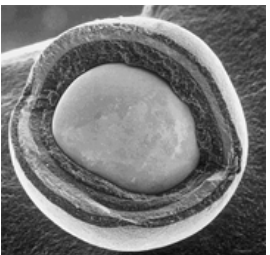

TRISO fuel particle, US DOE

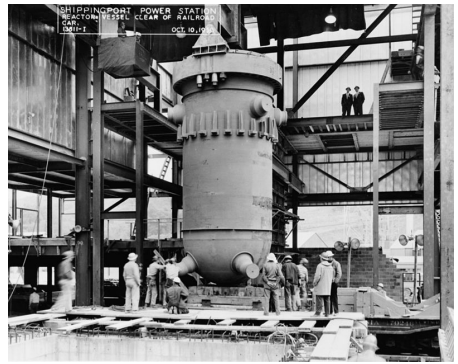

Reactor pressure vessel, US DOE

MGI image retouched from https://www.whitehouse.gov/mgi **2**

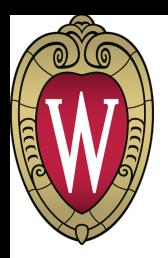

What is MAST?

### $\leftrightarrow$  python pymatgen **MAterials Simulation Toolkit**

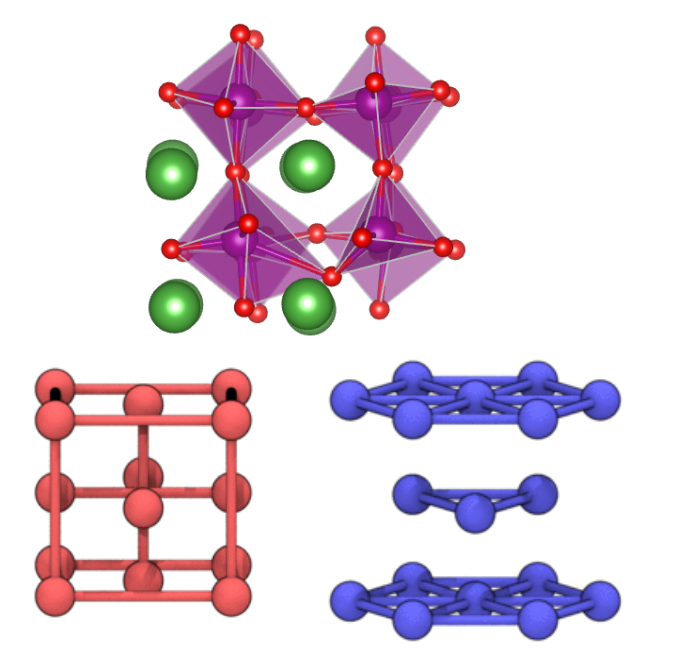

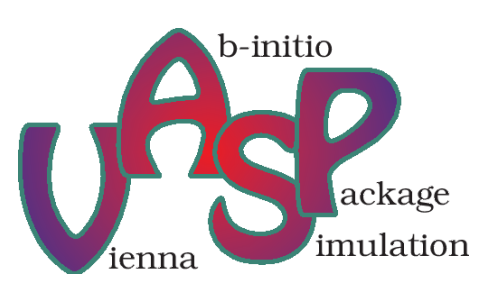

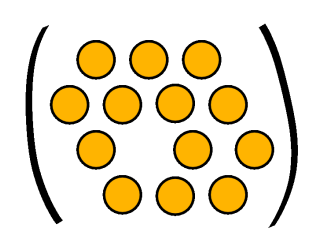

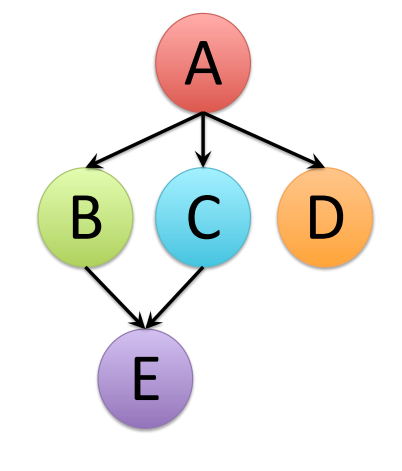

$$
D = A \exp\left(\frac{-Q}{kT}\right)
$$

Motivated by materials science: defects and diffusion

**Aterials Simulation Toolkit** 

Created for simulations (materials calculations) Workflow manager and post-processor

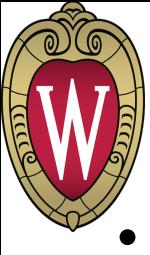

## Outline: Advantages of MAST

- Automatically manage workflows
	- MAST workflow management overview
	- Setting up a simple defect and diffusion workflow
	- Actual diffusion workflow schematic
	- Modify a workflow at any time
	- Manage workflows on various clusters
- Iterate easily over calculation system features
- Store and share workflow knowledge (VASP, diffusion, defects)
- Produce highly organized, consistently calculated data
	- Dilute solute diffusion
	- Scale examples of MAST-generated data
	- Storing MAST-generated data

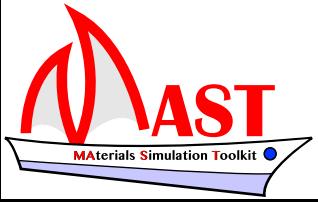

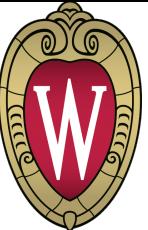

### MAST workflow management overview

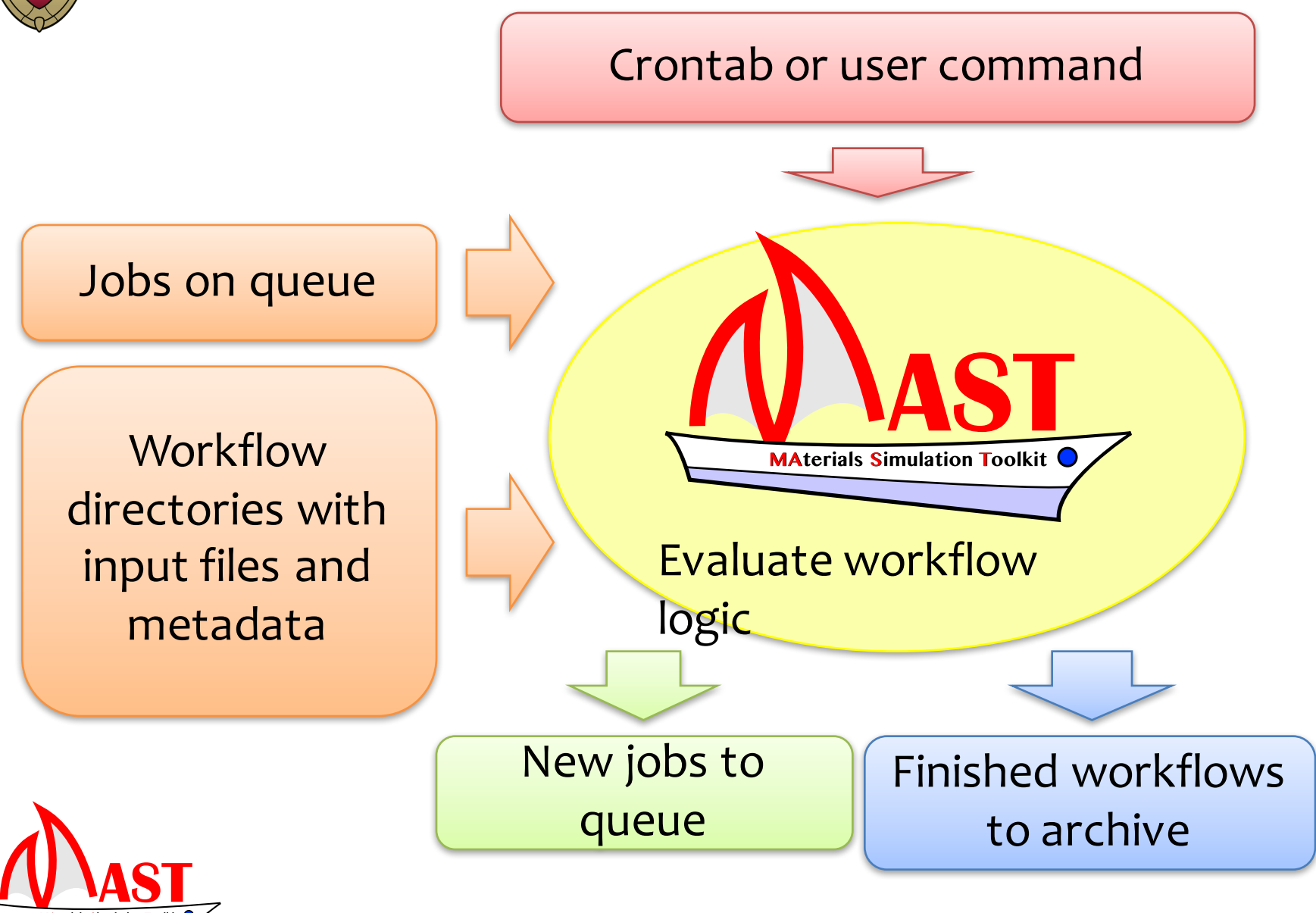

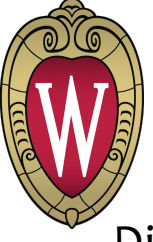

### Setting up a simple defect and diffusion workflow

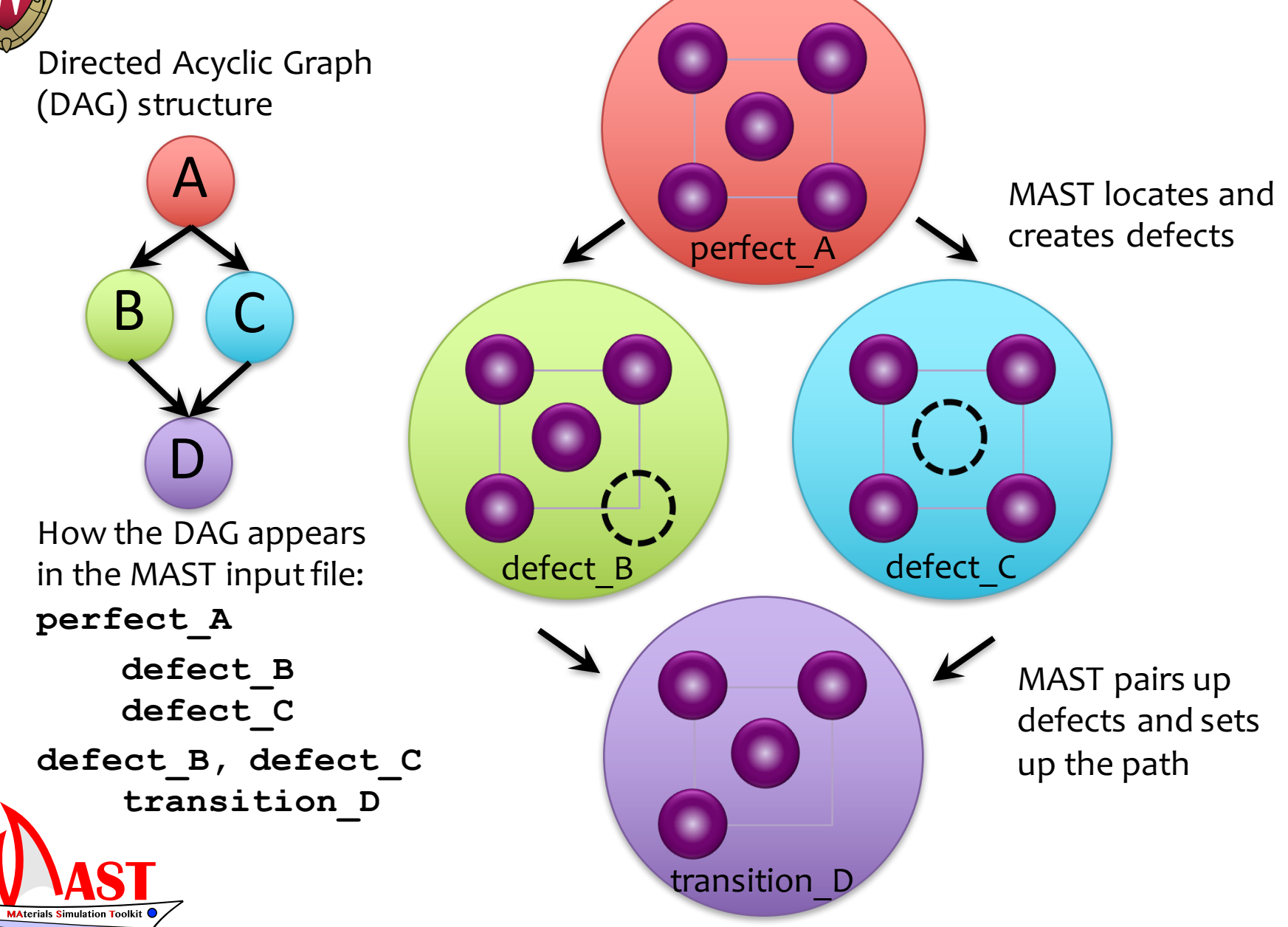

## Actual diffusion workflow schematic

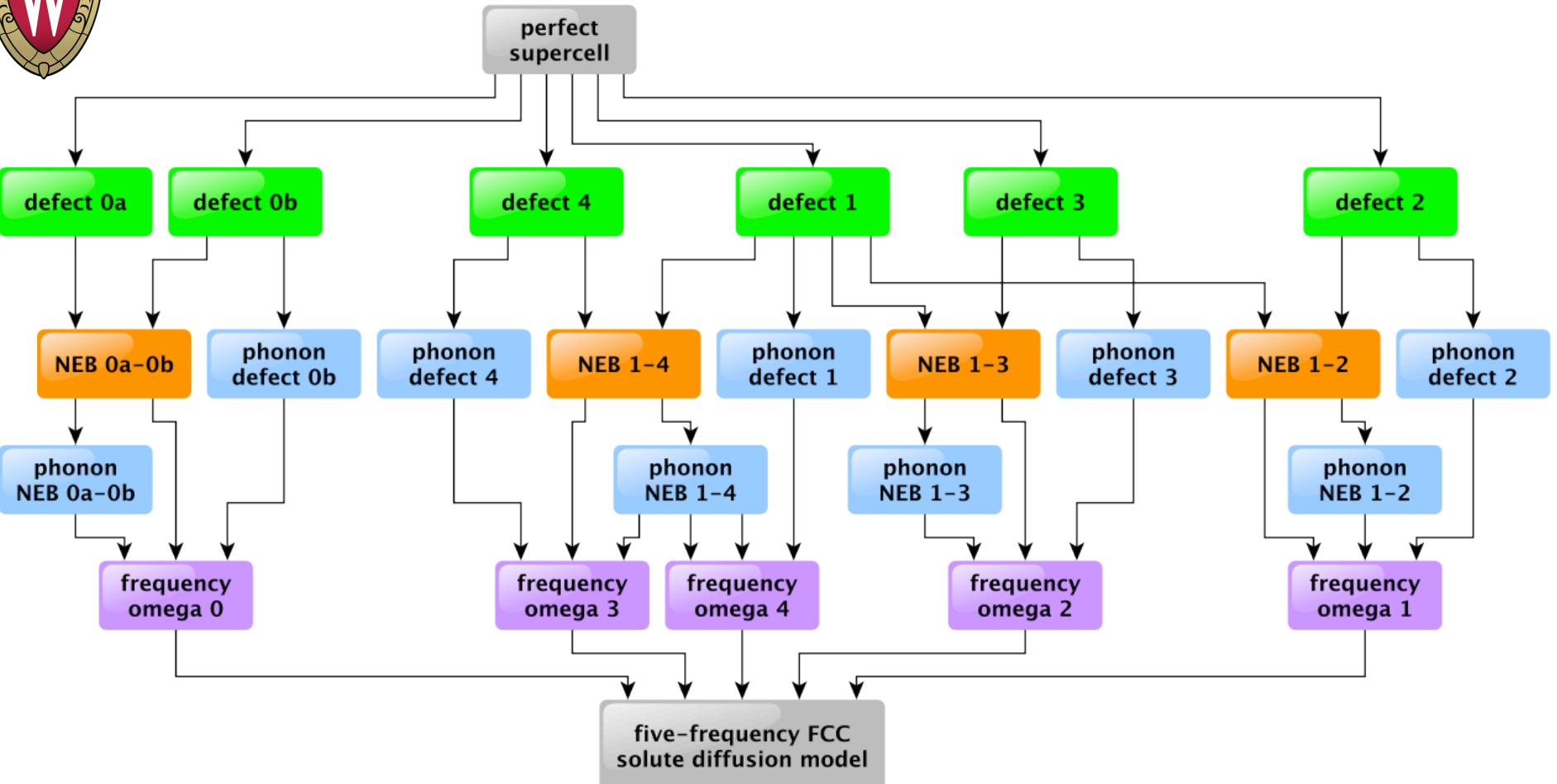

• 32 steps (not all steps are shown)

**MAterials Simulation Toolkit** 

- Managing one case by hand is time-consuming and error prone
- Managing many workflows for many host-solute combinations by hand would be even worse => use MAST instead

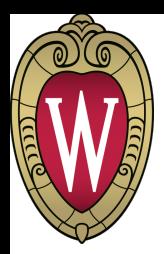

### Modify a workflow at any time

Missed a step? Add branches to workflows mid-completion and rerun

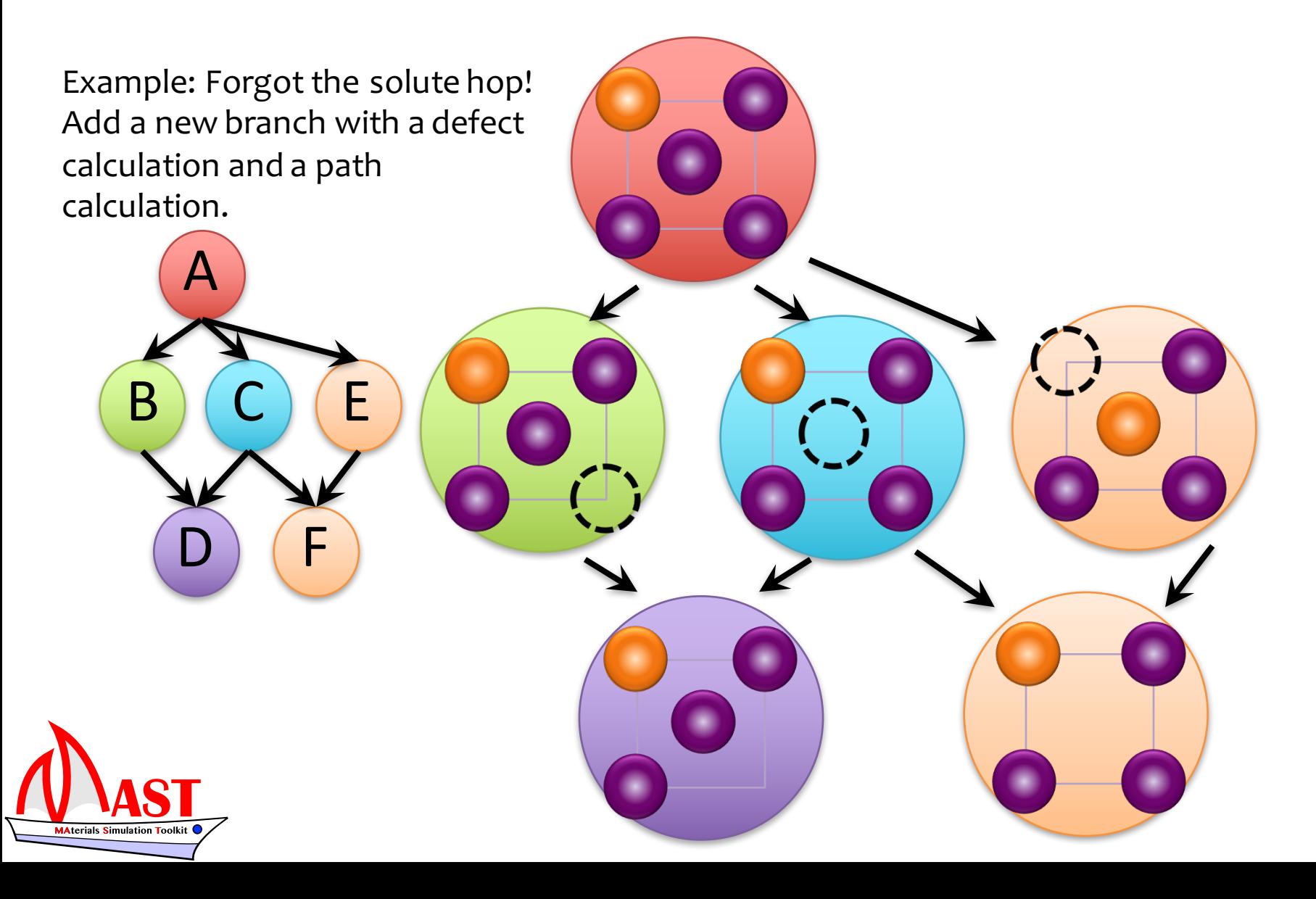

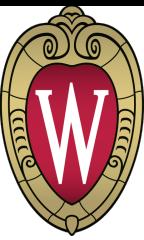

# Manage workflows on various clusters

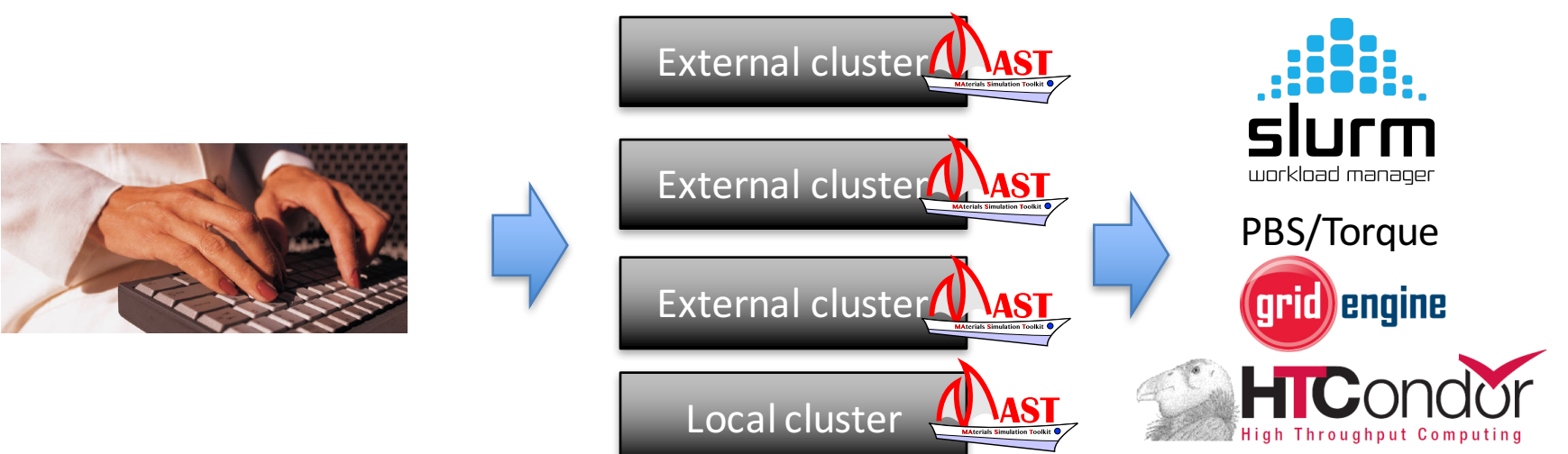

- Low headnode load
- Process-independent job monitor
	- Does not require a continuous process
	- Monitor gets information from text files: stable
	- Rebuilt each time: can be interrupted or fail without severe consequences
- Install and run without root access

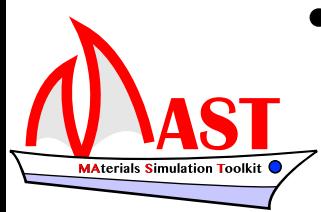

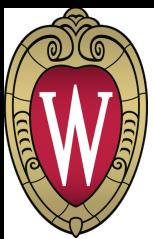

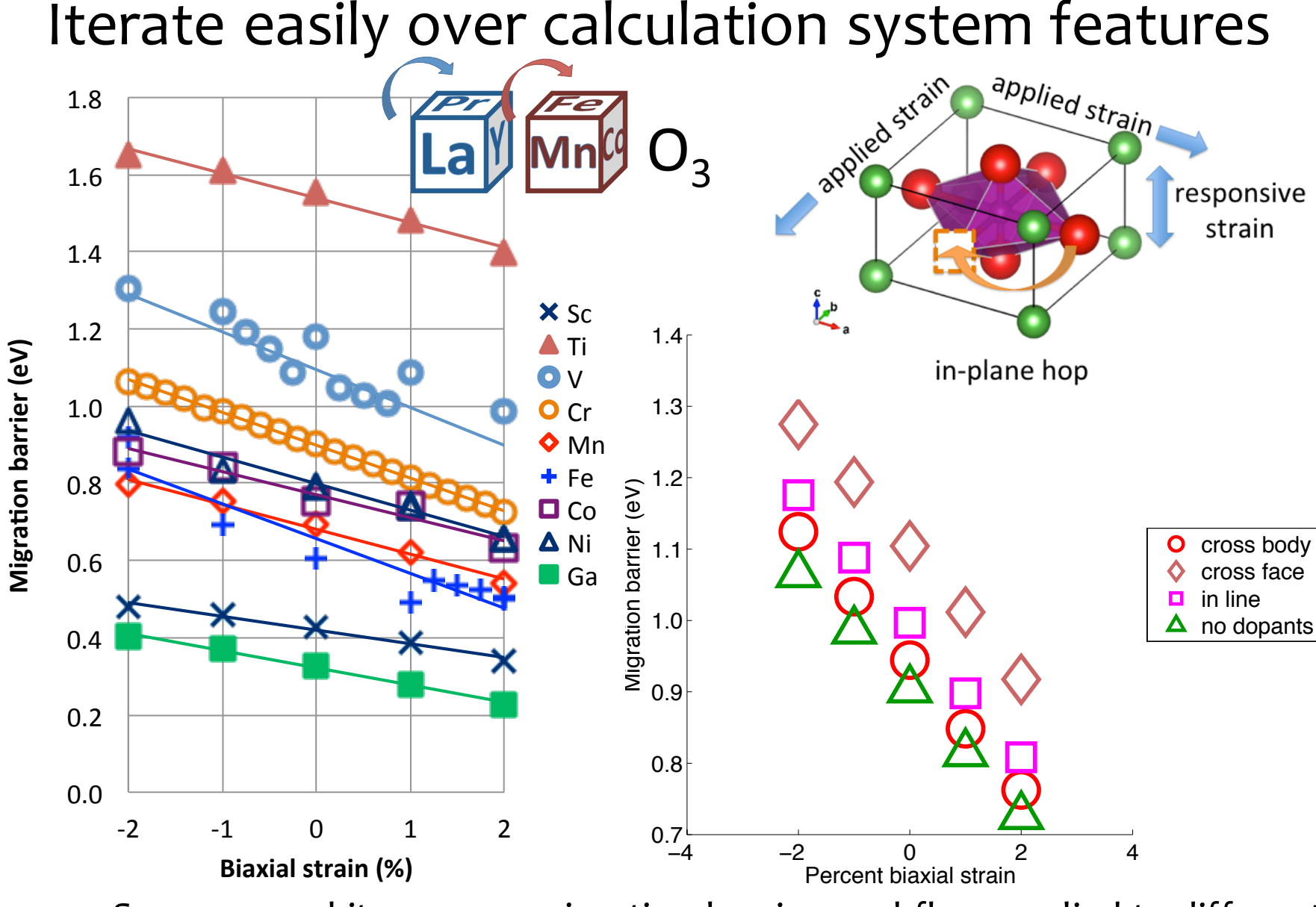

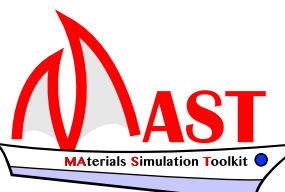

**Figure'S7.3'LaCrO3 and'La0.75Sr0.25CrO3 migration'barrier'versus'strain,'in: plane'hop** chemical systems, strain states, and dopant positions Figure S7.3 LaCrO3 and La0.75Sr0.25CrO3 migration barrier versus strain, in-plane hop from Mayeshiba, T. & Morgan, D. *PCCP* **17**, 2715 (2015). $\alpha$  1 s  $\alpha$   $\beta$ 1 to o31 (see Figure S2.1). Cross-body diagonal dopant positions are a1 and positions are a1 and positions are a1 and positions are a1 and positions are a1 and positions are a1 and positions are a1 and p **10** Same perovskite oxygen migration barrier workflow applied to different

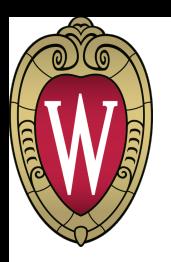

**Aterials Simulation Toolkit** 

## Store and share workflow knowledge

Extensive out-of-the-box functionality

- Full diffusion coefficient workflow
	- Phonons
	- Multiple hops
	- Frequency models for diffusion
- Full defect formation energy workflow
	- Charged defects
	- Finite size scaling
	- Potential alignment

Save custom workflows for future use

- Input file saved with data
- Reproduce results

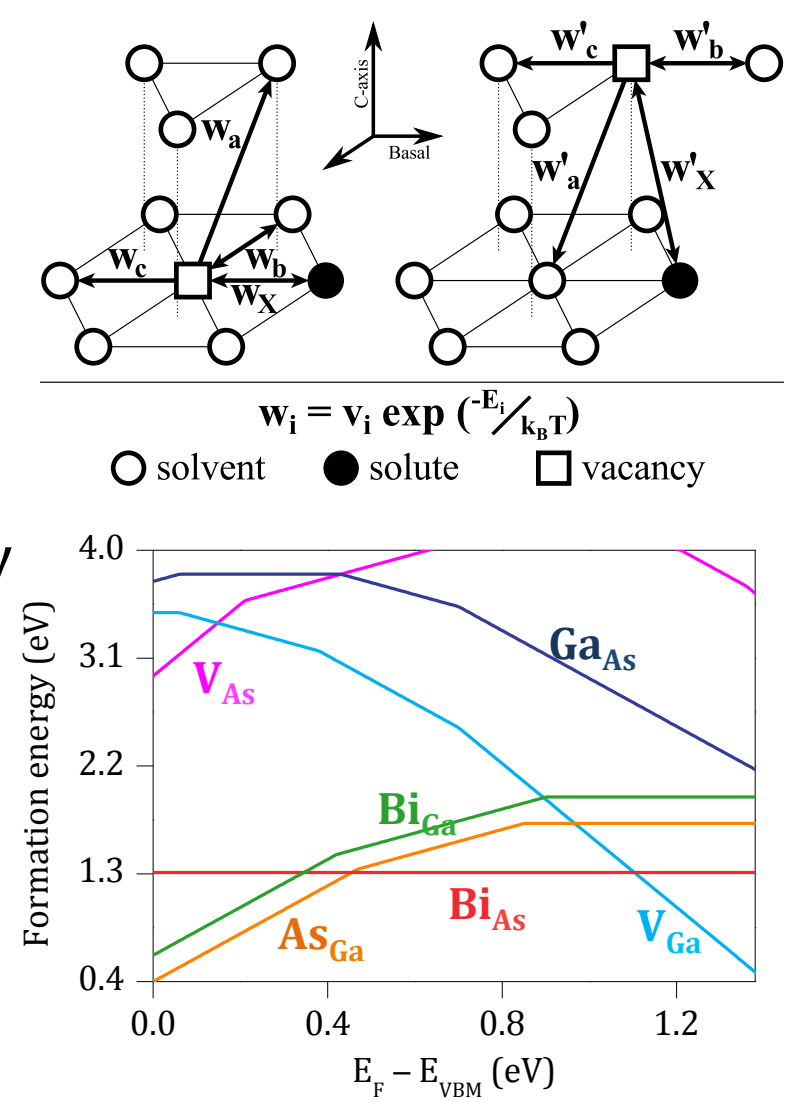

#### Produce highly-organized, consistently-calculated data  $\Lambda$  $\ddot{\phantom{0}}$ נור Fe  $\overline{\mathbf{G}}$ Example: Dilute solute diffusion

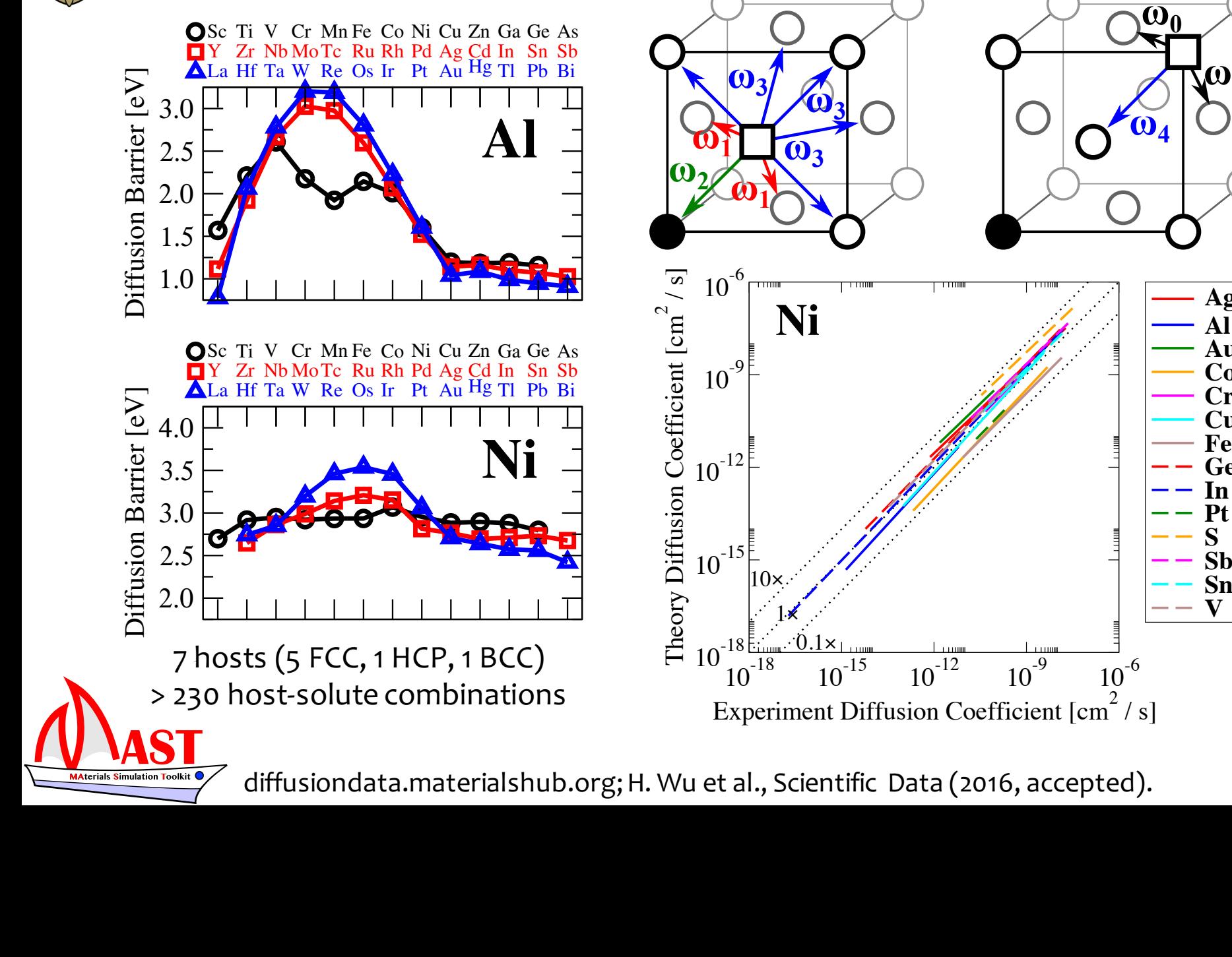

3.5

Theory Diffusion Coefficient Coefficient Coefficient Coefficient Coefficient Coefficient Coefficient Coefficient Coefficient Coefficient Coefficient Coefficient Coefficient Coefficient Coefficient Coefficient Coefficient C

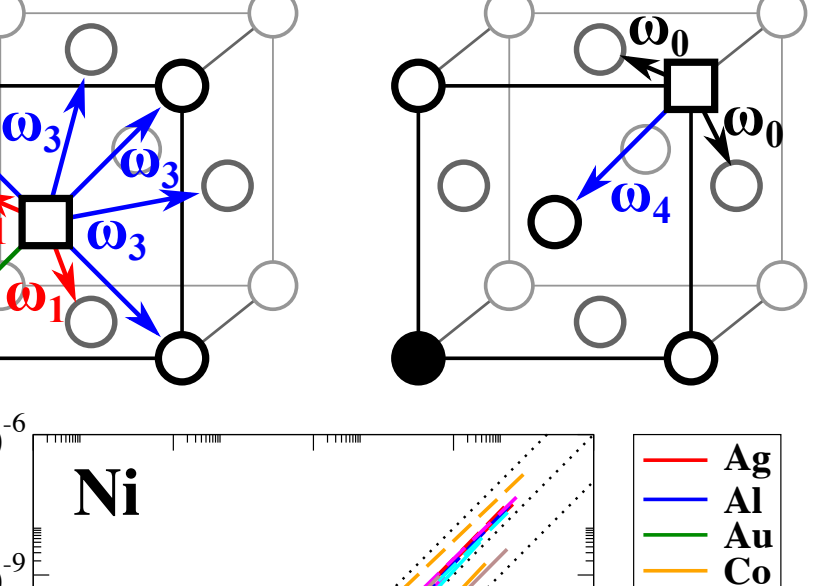

 $\begin{array}{c|c} \n\frac{3}{7} & - & \n\end{array}$ 

Ge |<br>In

In Pt S Sb Sn V

Cr Cu Fe

an di kacamatan Indonesia.<br>Pada tahun 1880 meninggal kelasar kelasar dalam kacamatan dalam kacamatan dalam kacamatan dalam kacamatan dala

diffusiondata.materialshub.org; H. Wu et al., Scientific Data (2016, accepted).

## Scale examples of MAST-generated data

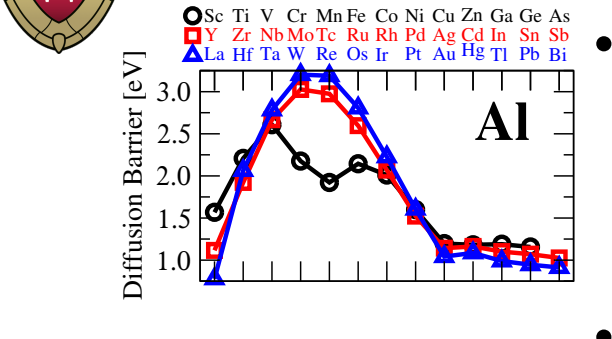

Curs (19  $\sqrt{}$  $\overline{\phantom{a}}$  $\blacktriangleright$ In Tl  $\prec$  $\rightarrow$ Pb

- Solute diffusion<sup>1</sup>: 20-30 steps per workflow x 230+ host-solute systems => over 6000 calculations
- $Z^{\text{vir}}$ **Applier** W Diffusion Barrier [eV] **Currently Currently Currently**  $\delta^{\textrm{S}}$ 3.0 strain  $\mathcal{L}$ in-plane hop

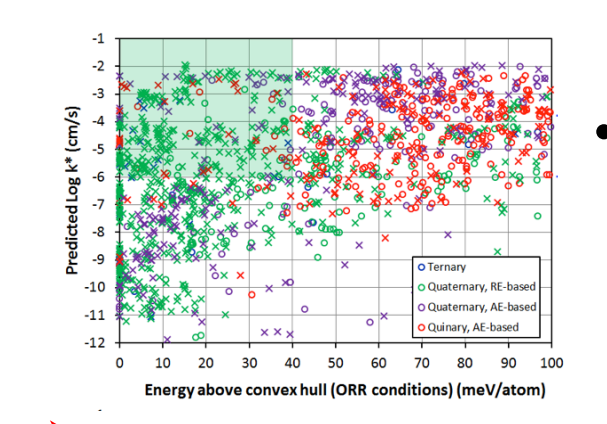

- Perovskite oxygen migration, with and without strain<sup>2,3</sup>: 15-25 steps per workflow  $x$ 200+ workflows and 392 steps per workflow x 4 systems => over 5000 calculations
- Surface exchange coefficient descriptor in perovskites4: 3 steps per workflow x 1850+ compositions => over 5500 calculations

MAST is good for handling complex workflows and for copying workflows over many systems.

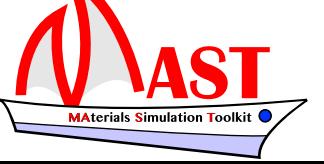

[1] H. Wu et al., Scientific Data (2016, accepted) [3] T. Mayeshiba&D. Morgan, in preparation [2] T. Mayeshiba & D. Morgan, PCCP **17**, 2715 (2015) [4] R. Jacobs et al., in preparation

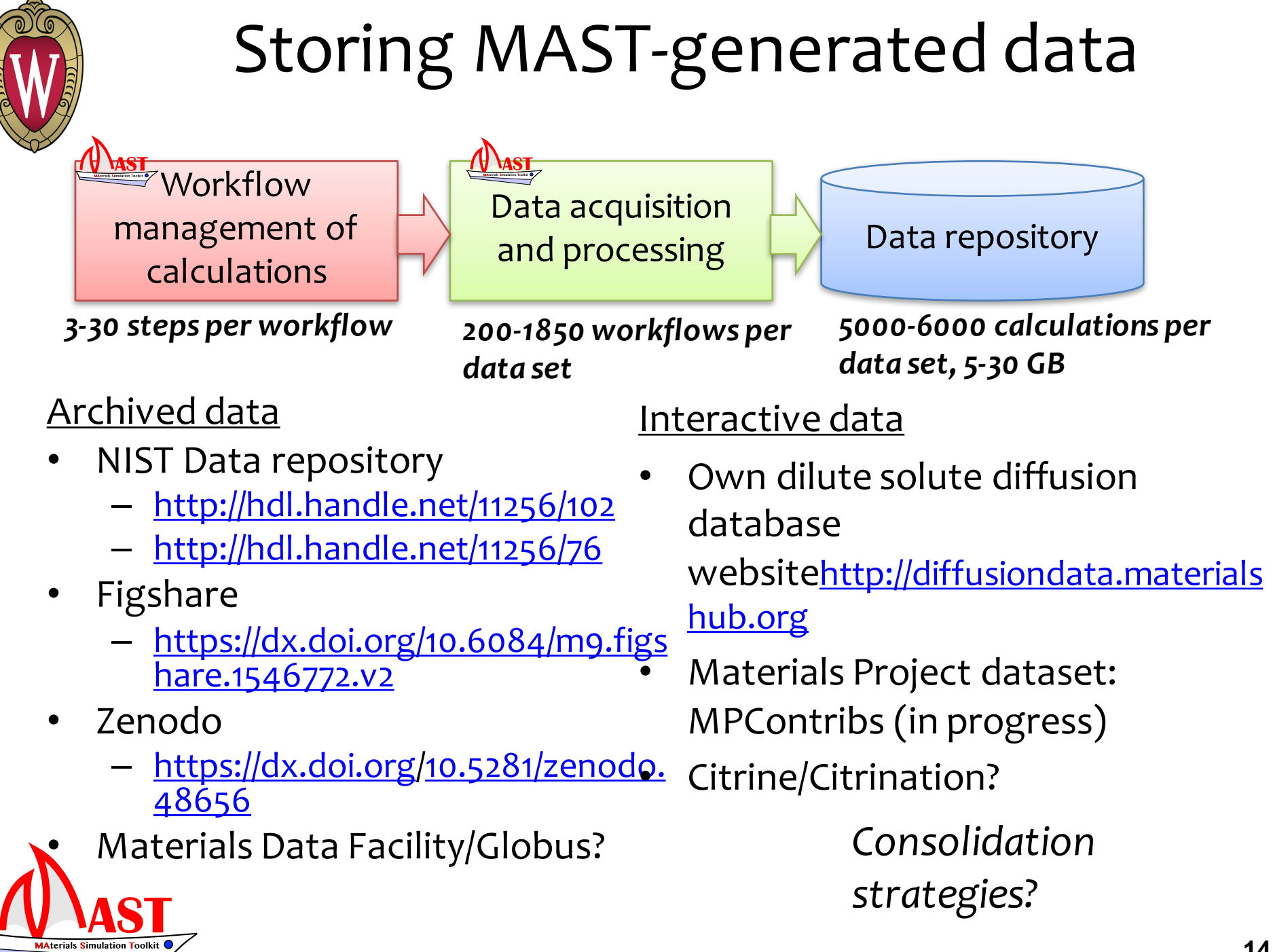

### Summary

MAST was built to:

- Automatically manage workflows
- Iterate easily over calculation system features
	- Composition, strain, defects
- Store and share workflow knowledge
	- Included workflows emphasize diffusion and defect calculations
	- Almost all VASP calculations can be automated using MAST
- Produce highly organized, consistently calculated data

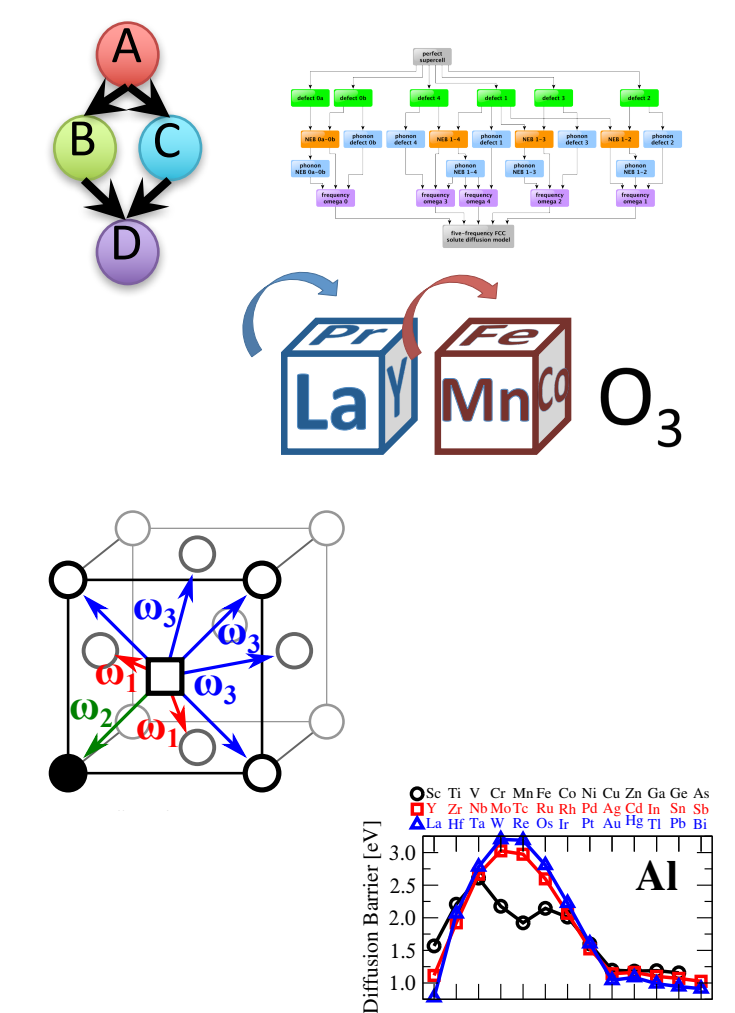

 $\Box$ 

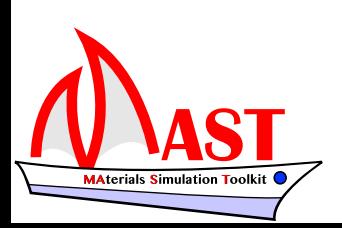

<u>n/uw-cmg/</u> nhosted.o <u>yululiwi gi</u> Python Package Index: http://pypi.python.org/pypi/MAST 2.0 Github repository: <u>http://github.com/uw-cmg/MAST</u> <u>r</u><br>ال <u>د</u> Documentation: http://www.pythonhosted.org/MAST  $\frac{1}{\Delta}$ 

#### **Acknowledgements**

#### **COMPUTATIONAL MATERIALS GROUP**

#### *Faculty*

- **\* Izabela Szlufarska \* Dane Morgan**
- 

#### *Postdocs*

- \* Georgios Bokas \* Guangfu Luo
- 
- \* Mahmood Mamivand \* Ryan Jacobs
- \* Shipeng Shu \* Wei Xie
- \* Yueh-Lin Lee
- \* Henry Wu \* Jia-Hong Ke
	-

#### *Graduate Students*

- \* Amy Kaczmarowski \* Ao Li
- \* Austin Way \* Benjamin Afflerbach
- \* Chaiyapat Tangpatjaroen \* Cheng Liu
- \* Franklin Hobbs \* Hao Jiang
- \* Huibin Ke \* Hyunseok Ko
- \* Jie Feng \* Lei Zhao
- \* Mehrdad Arjmand \* Shenzhen Xu
- \* Shuxiang Zhou \* Tam Mayeshiba
- \* Xing Wang \* Yipeng Cao
- \* Zhewen Song
- 
- 
- 
- 
- 
- 
- 

#### *Visiting and Undergraduate Students*

- 
- 
- 
- 
- \* Zachary Jensen
- \* Aren Lorenson \* Benjamin Anderson
- \* Haotian Wu \* Jason Maldonis
- \* Josh Perry \* Jui-Shen Chang
- \* Liam Witteman \* Tom Vandenberg

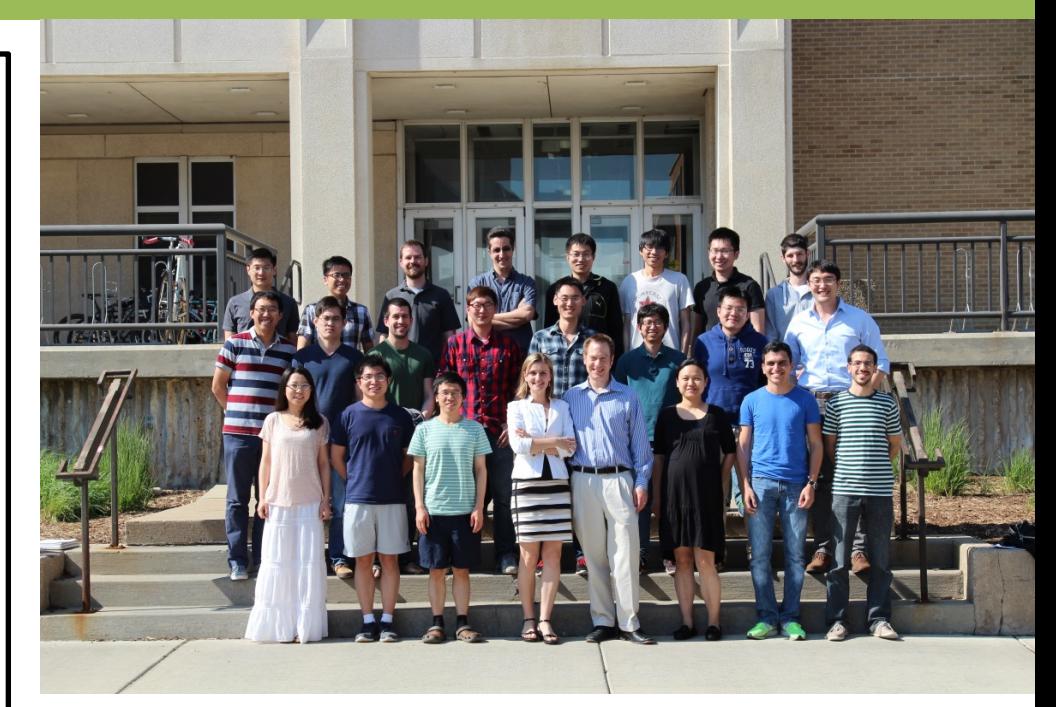

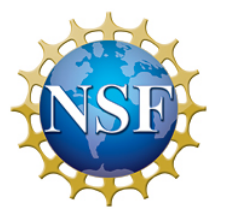

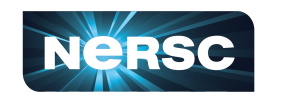

CENTER FOR<br>HIGH THROUGHPUT

T. Mayeshiba: NSF GRFP DGE-0718123, UW-Madison GERS H. Wu, Z. Song, B. Afflerbach: NSF SI2-SSI 1148011 Calculations: UW-Madison Center for High Throughput Computing; University of Kentucky Lipscomb Center; NERSC DE-AC02-05CH11231